**Tracking Event Model, Status** 

## **Status of the Tracking Event Model**

Jose A. Hernando, E. Rodrigues

*Visiting the Plan* 

*Future work:* 

*Before 3/05, and later…* 

## Visiting the planning

**Step 1: Track, State, IExtrapolator**

- •**Goal: standard output of the Fitting Algorithms (on/off)line**
- • **Steps:**
	- •*Agreement in the base classes*
	- •*Implementation of converters*
	- •*Modify client/tracking code to use these classes*

**Step 2: Measurement, Node, IProjector**

- •**Goal: common base classes for PR and FA algorithms**
- $\bullet$  **Steps:** 
	- •*Re-built all information from persistency*
	- $\bullet$ *Agreement in the base classes*
	- •*Use of Node, Measurement, Projector in the tracking code*

## Agreement if the base classes

### **The classes: Track, State, Iextrapolator**

- 1. Largely debated via e-mail and in presentations
- 2. A version with input from many people:
	- 1. We tried to combined different visions as much as possible
	- 2. But in some places we have to take a decision
- 3. Event Classes has two sides:
	- 1.persistency (optimized) + transient (in progress…)
- 4. It is time to use the classes and figure-out the problems

## Step I: The clases, current view

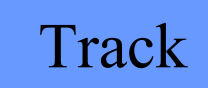

#### **A TRACK:**

#### **flag (bitField) TYPE, HISTORY, FLAG**

**chi2/ndof, ndof (quality)**

**physics State <sup>=</sup>"The persistent State"**

**<LHCbID> = list of LHCbID**

```
<States*> ="the *transient* states"
```
**Methods:**

Access to physics state: *p,pt, slopes, position* Access states: *at z, plane, LOCATION*

TYPE: Velo, VeloR, Upstream, Dowstream, Ttrack, Long HISTORY: Algorithm: ie TrgForward FLAG: Valid,

## State

#### **A STATE:**

#### **flag (bitField) TYPE, LOCATION**

**vector-state, covariance, z**

**Methods:**

Access to physics contents:

*fix (x,y,tx,ty), overwritable q/p*

TYPE: Linear, HasMomentum LOCATION: BeginVelo, EndVelo, atTT,…

# Step I: Converters and Client users

### **Step 1.2: Converters**

- $\bullet$ **Goal**: *Convert the output of the Fit Algorithms to Track/States*
- $\bullet$ OnLine: TrFitTrack -> Track, TrgTrack <->Track
- $\bullet$  **Status:** *Almost done, compile, need to check, done by end of the year*
	- •*Problems: serializers, LHCbID muon, revisiting flags…*

### **Step 1.3: Use of the classes (Track, State, IExtrapolator):**

- $\bullet$ **Goal:** *Client Algorithms (RICH, Muon) use Track/States*
- $\bullet$  Clients: Replace and use Track/State/IExtrapolator
	- •Please feed back us the problems…
- $\bullet$  Tracking: How much you can use Track/State?, derived classes?
	- •Trigger: what is left for *a TrgTrack, TrgState?*
- •Others*: MC?, Tool to retrieve Clusters from LHCbID*
- •**Status**: *I will say should be done by end of 2/05*

# Step II: Recovering the track and more

### **Step 2.1: Recovering the track**

- •**Goal**: Recreate a Track from persistency, and refit it, from the list of LHCbID
- •But: Is this possible?
- • PR algorithms should be divided in two:
	- •Standalone: return track segment(s) and a their LHCbID's
	- $\bullet$  From a list of LHCbID: get a local track segment
		- $\bullet$ We need to check this part!!
- •**Status:** *will be nice to have a confirmation of this before end 2/05*

### **Step 2.2: Agreement of the internal tracking classes**

- •**Goal**: define the common classes (only for the tracking community)
- •Measurement, Node, Projector

### **Step 2.3: Use the classes in the PR and FM algorithms**

- $\bullet$ **Goal:** To be able to share/add/remove easily PR and FM algorithms
- •**Status:** *I see very, very unlike for 03/05, but this can wait*

## Status and plans

### *Step I:*

- • **Track/State/IExtraplator are OUT**
	- •**"Multi"cultural classes but "No one" is perfect**
- • **Converters:** 
	- •**FA tracks to Track,** *almost done*
- • **Use of Track/State/Iextrapolator**
	- •**Clients: go and used, tell us the problems**
	- •**Tracking: replacing TrgTrack, TrFitTrack can wait**

*Step II:*

- • **Recover and refit the track (from LHCbIDs)**
	- •**Modify the PR algorithms**
- •**Tracking internal classes: Measurement, Node, Iprojector**
- •**Use of these classes**

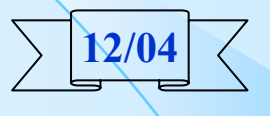

**2/05**

**… 2/05**

**… /05**